# CONSULTAR EN INTERNET, QUE ES EXCEL? – QUE SON FORMULAS EN EXCEL? – QUE SON FUNCIONES FUNCIONES?

#### Copiar en su cuaderno solo el texto, las operaciones realizarlas en Excel

# **Fórmula Suma Excel**

#### **La fórmula suma en Excel es de las más sencillas que puede haber**.

Sirve para sumar números de todo tipo, ya sean enteros o decimales. Para utilizar esta fórmula necesitamos usar el símbolo +. Por ejemplo, podemos sumar dos números como en la siguiente imagen.

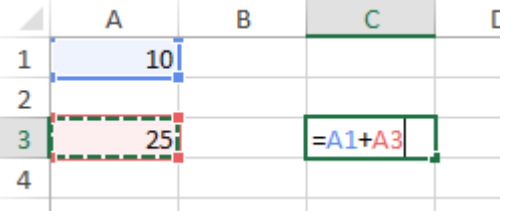

Además, Excel tiene la amabilidad de colorear las celdas que estás utilizando en diferentes colores para que así sea mucho más intuitivo y puedas evitar errores de manera visual consiguiendo marcar muy bien las celdas utilizadas en nuestras fórmulas Excel.

Pero no sólo puedes hacer la suma de dos números, sino que puedes introducir varias veces el símbolo + en las fórmulas de Excel para que puedas hacer sumas de más sumandos (valga la redundancia) como puedes ver en la siguiente imagen.

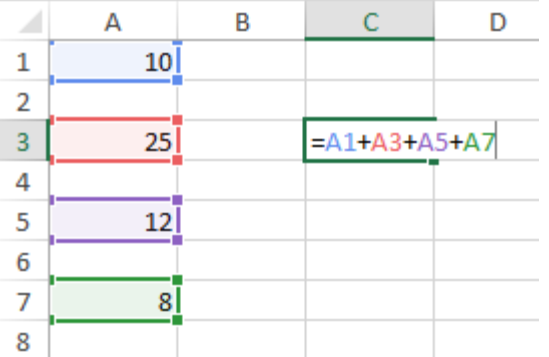

**EJERCICIO: Realice las sumas, con formato de mil y dos decimales, sombreado cada fila**

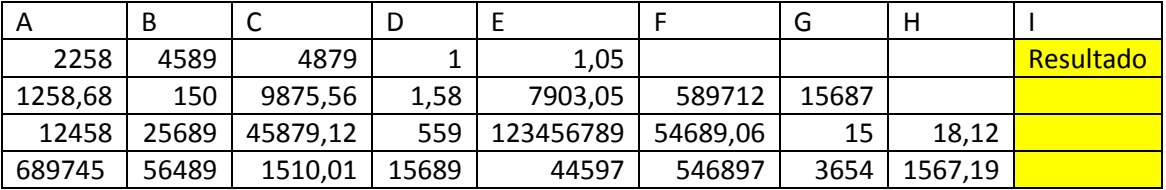

**Ospina**

### **Fórmula Resta Excel**

Al igual que en el caso anterior, también podremos hacer restas en Excel y no necesariamente tienen que ser solo de dos números, sino que también pueden ser de tantos como quieras como en el siguiente ejemplo que te muestro de fórmulas de Excel.

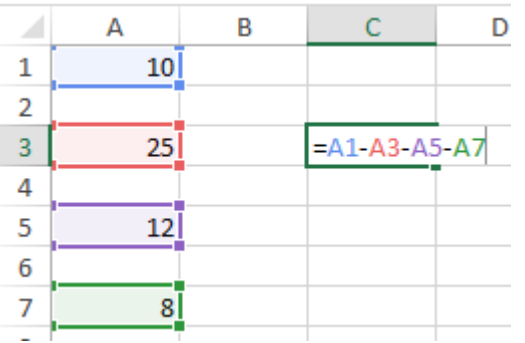

Además, podremos combinar tanto las fórmulas Excel de suma como de resta e, incluso, utilizar los paréntesis para poder crear nuestras fórmulas en Excel mucho más complejas.

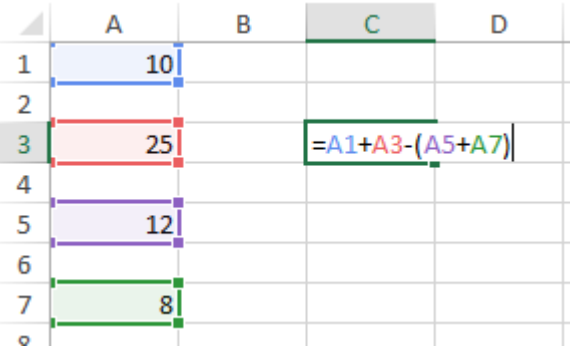

Con estas sencillas instrucciones, no tendrás ningún problema en saber cómo utilizar la resta en Excel.

EJERCICIO: Realice las restas, con formato de mil y dos decimales, sombreado cada fila

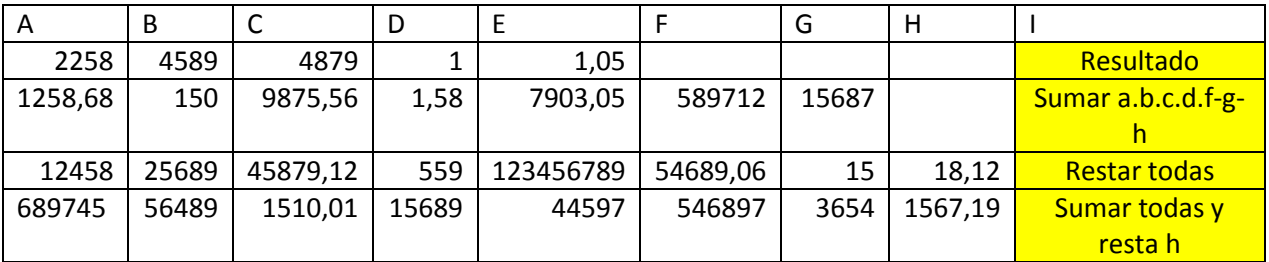